**REACTOME\_HIV\_INFECTION** 

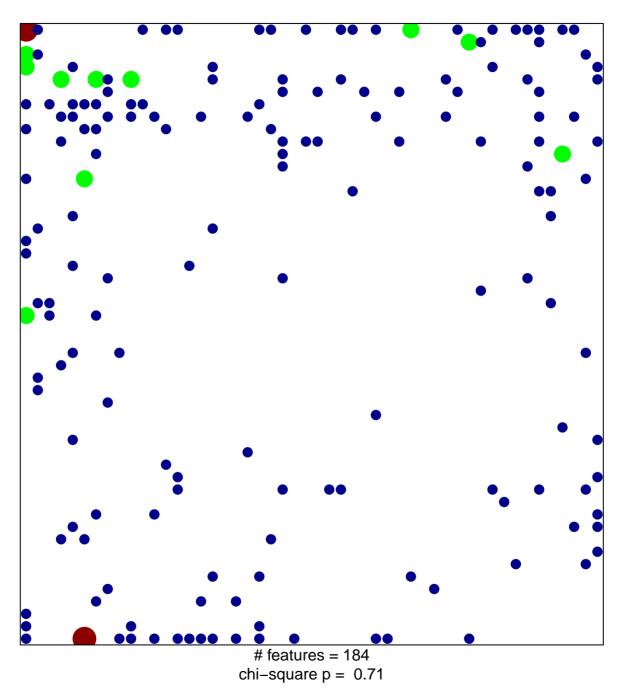

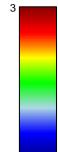

## **REACTOME\_HIV\_INFECTION**

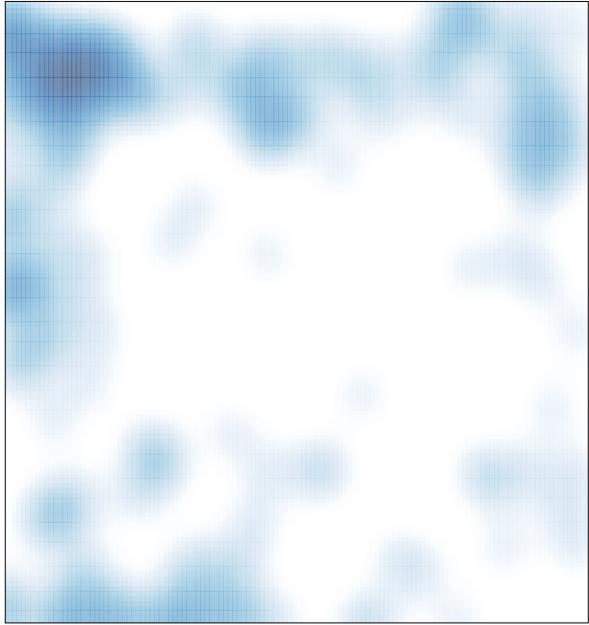

# features = 184 , max = 3